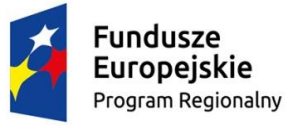

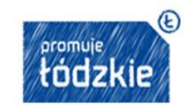

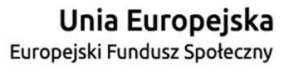

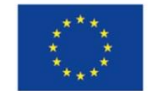

**Nr sprawy:AiO.272.1.6.VI.2016**

**Tomaszów Mazowiecki 29.06.2016 r.**

#### **Zespół Szkół Ponadgimnazjalnych nr 2 im. Stanisława Staszica ul. Św. Antoniego 57/61 97-200 Tomaszów Mazowiecki**

### **Ogłoszenie o szacowaniu wartości**

- 1. **Przedmiotem** ogłoszenia jest oszacowanie wartości zamówienia w zakresie **dostawy i konfiguracji komputerów stacjonarnych do pracowni komputerowej oraz sprzętu i oprogramowania do realizacji projektu pn. "Fabryka inicjatyw branżowych" współfinansowanego ze środków Europejskiego Funduszu Społecznego w ramach Programu Operacyjnego Województwa Łódzkiego na lata 2014 – 2020 realizowanego w ramach Osi priorytetowej XI Edukacja Kwalifikacje Umiejętności. Działanie XI.3 Kształcenie zawodowe**
- 2. **Miejsce realizacji -** siedziba Zespołu Szkół Ponadgimnazjalnych nr 2 im. ST. Staszica 97-200 Tomaszów Mazowiecki ul. Św. Antoniego 57/61
- 1. **Termin realizacji** usługi od dnia zawarcia umowy do 25.08.2016 r.
- 2. Zamówienie obejmuje: **Zamówienie obejmuje: Dostawę oraz konfigurację sprzętu i oprogramowania zgodnie z Tabelami nr 1 – 11**

#### **Tabela 1**

Komputery przenośne wraz z oprogramowaniem +ekran

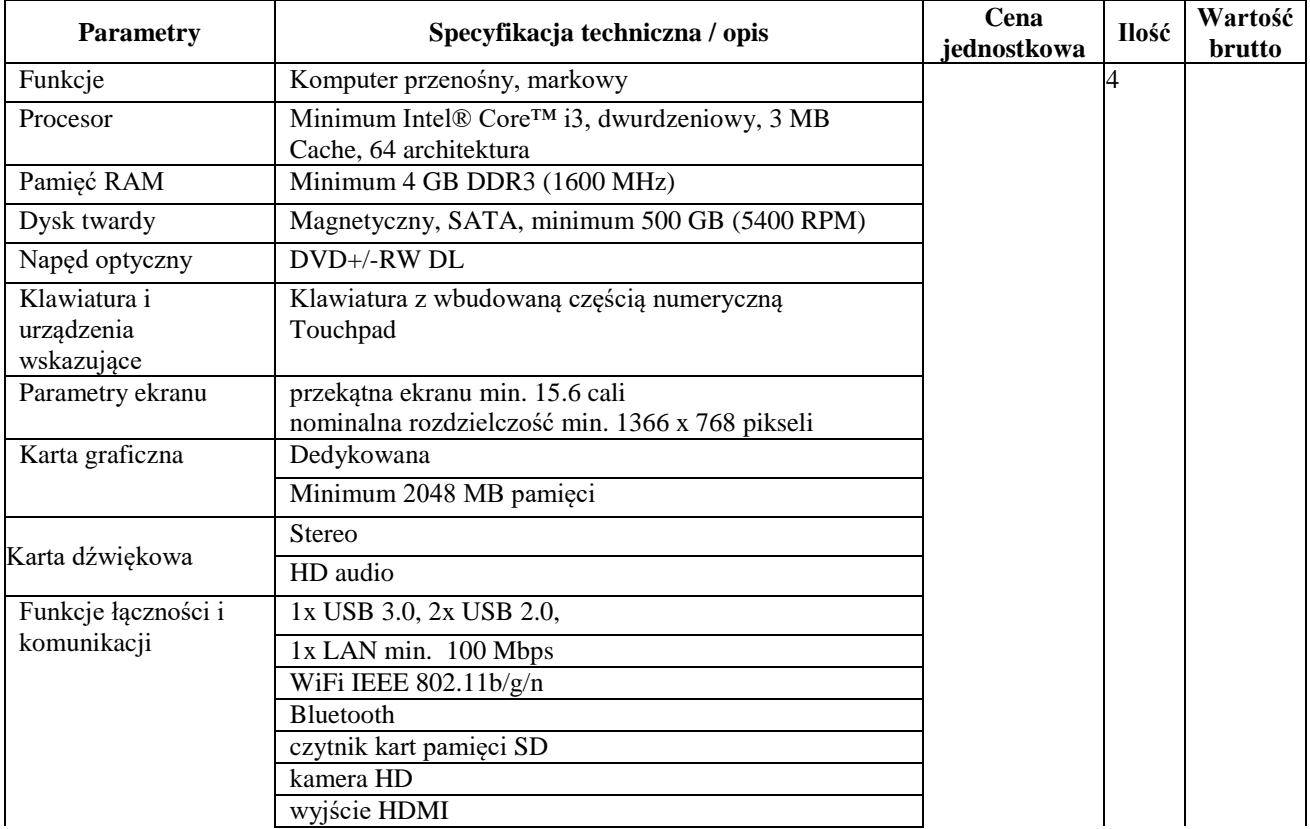

1

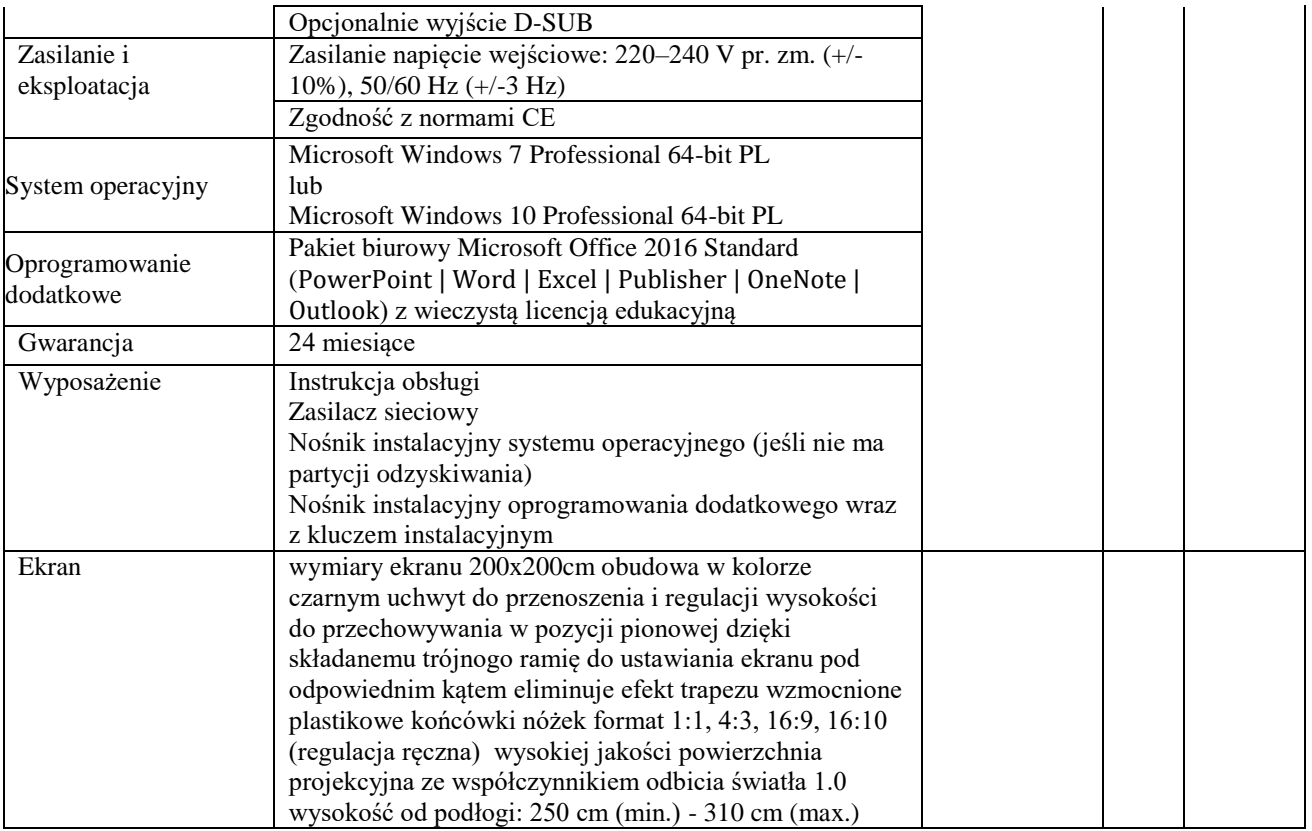

Drukarka wielkoformatowa/ploter

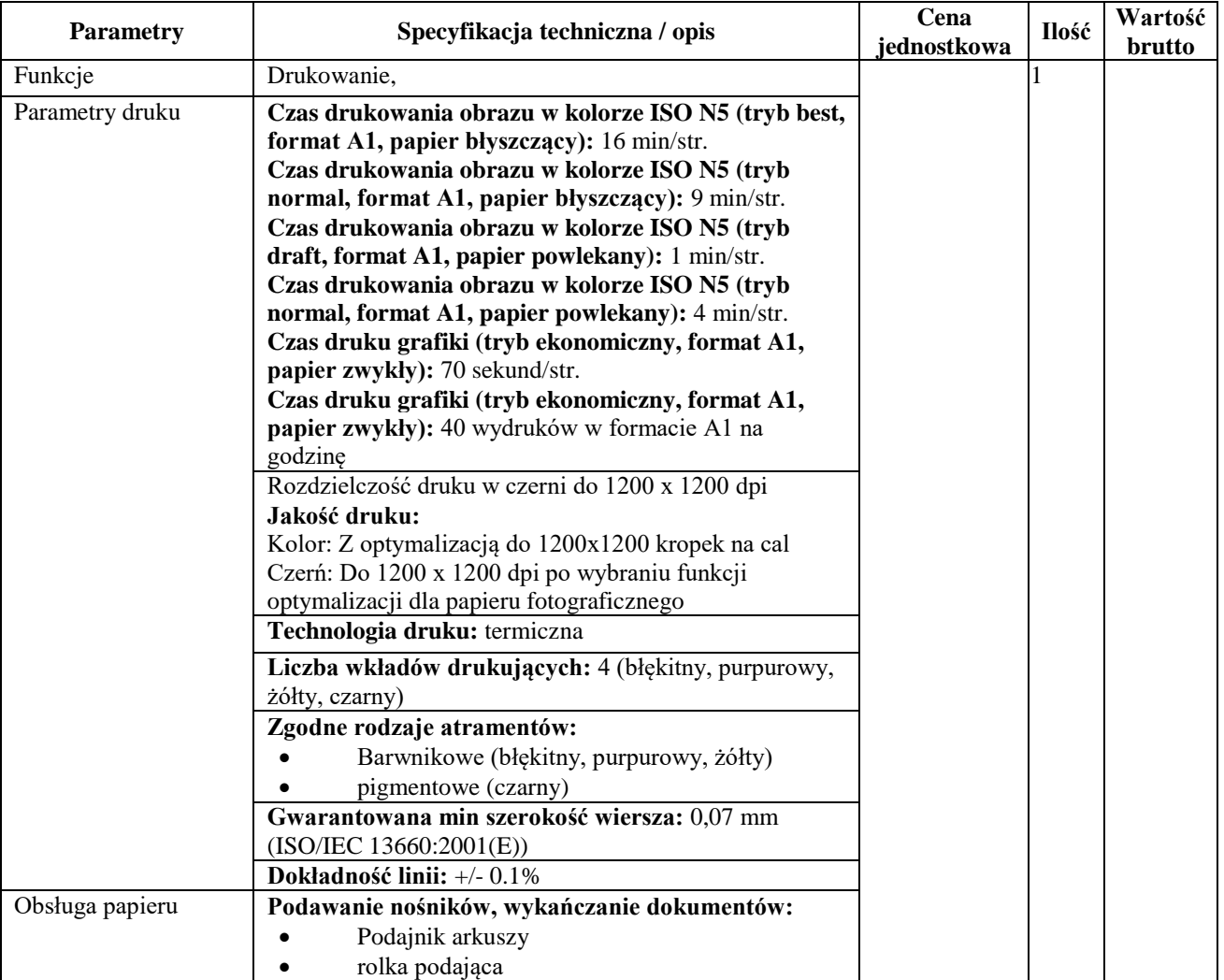

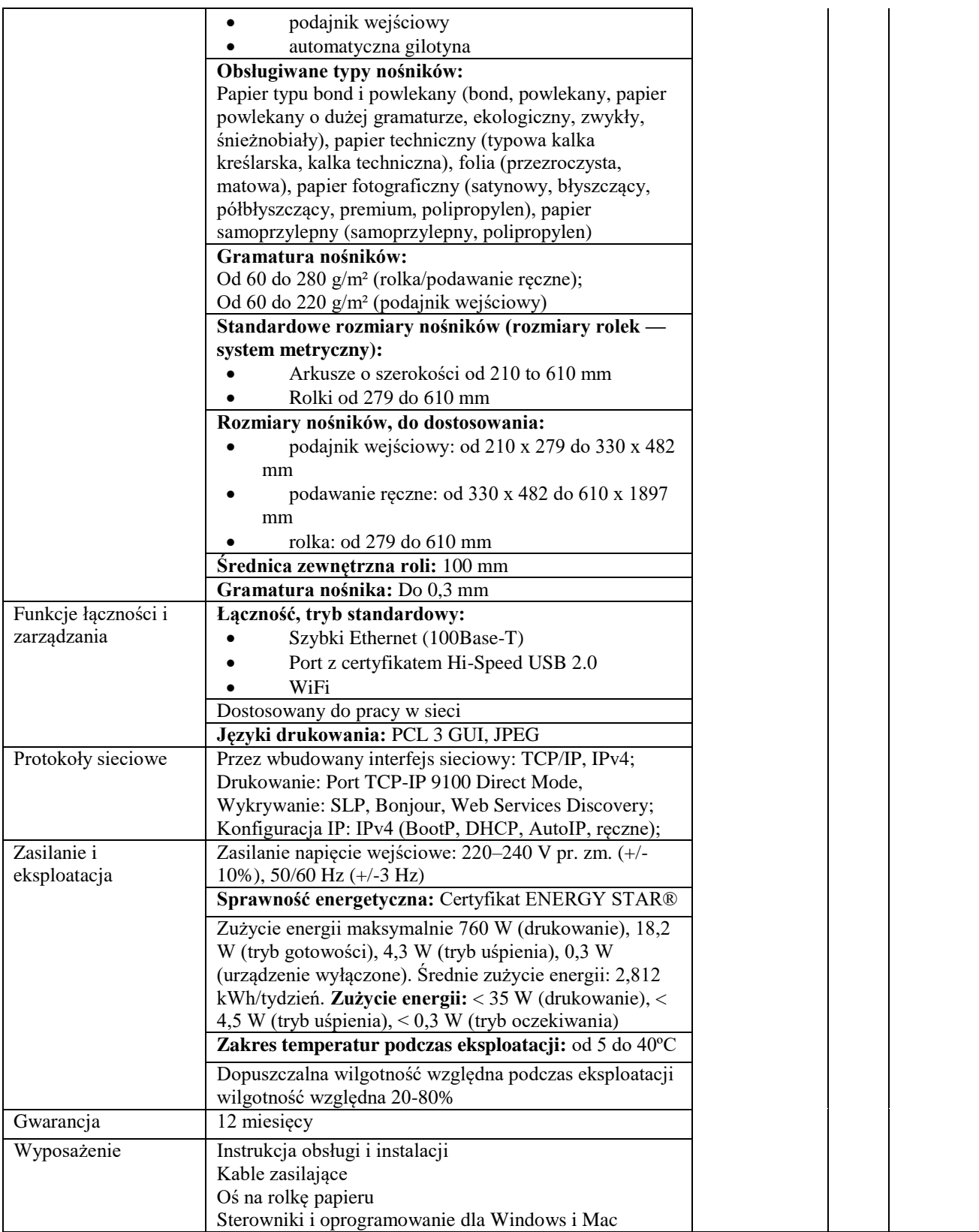

Projektor multimedialny

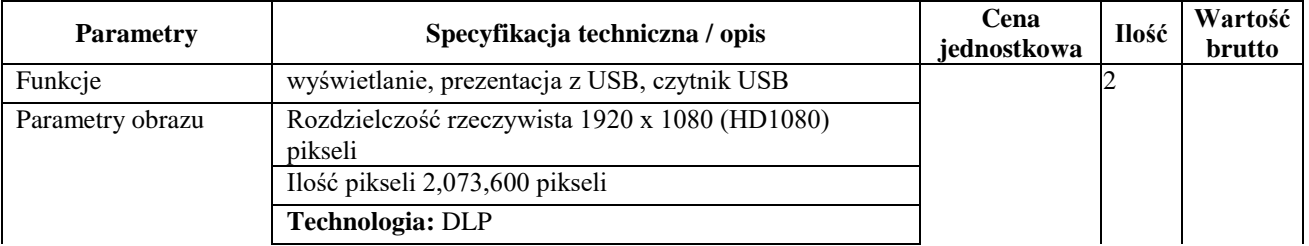

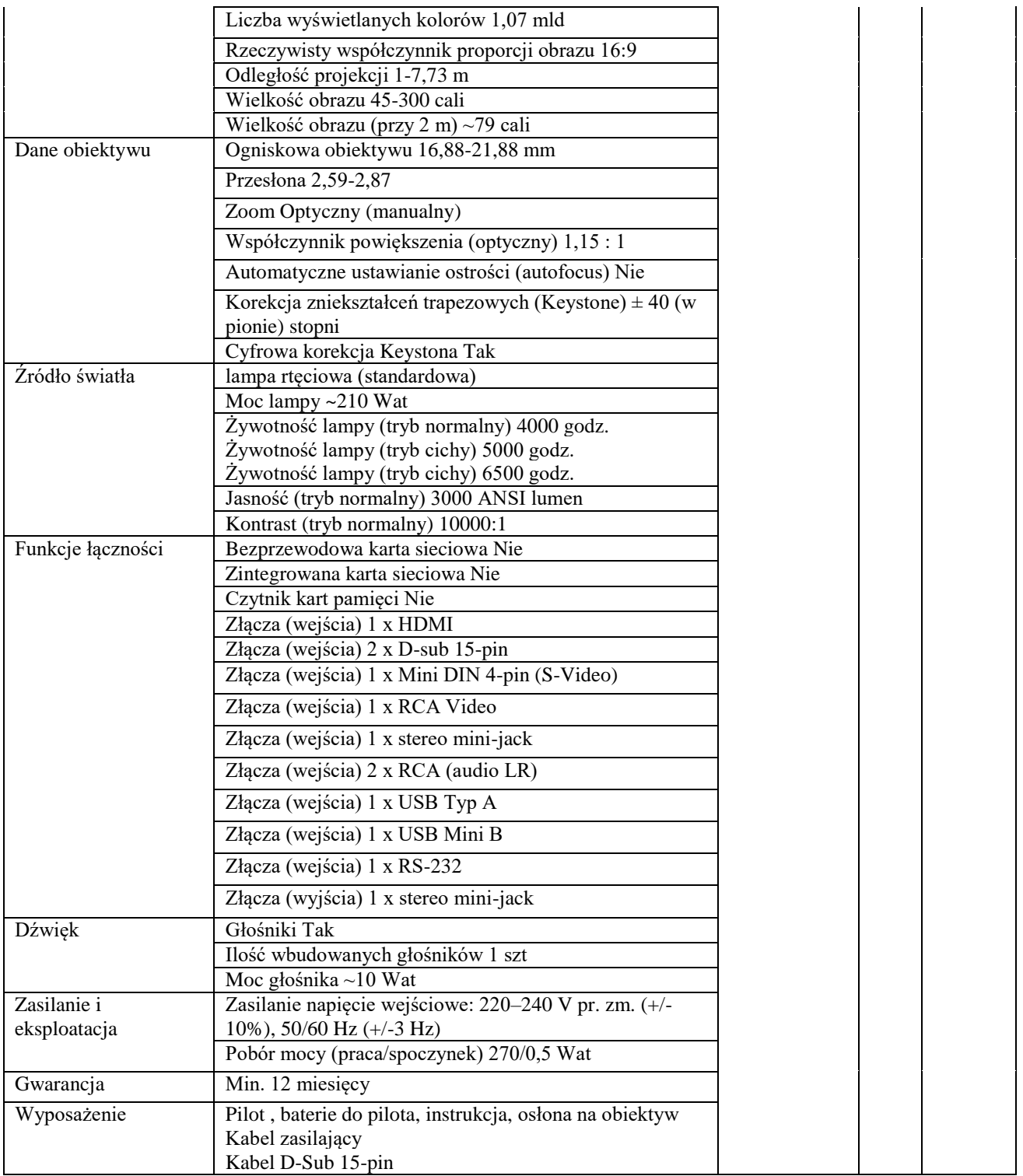

Router WiFi

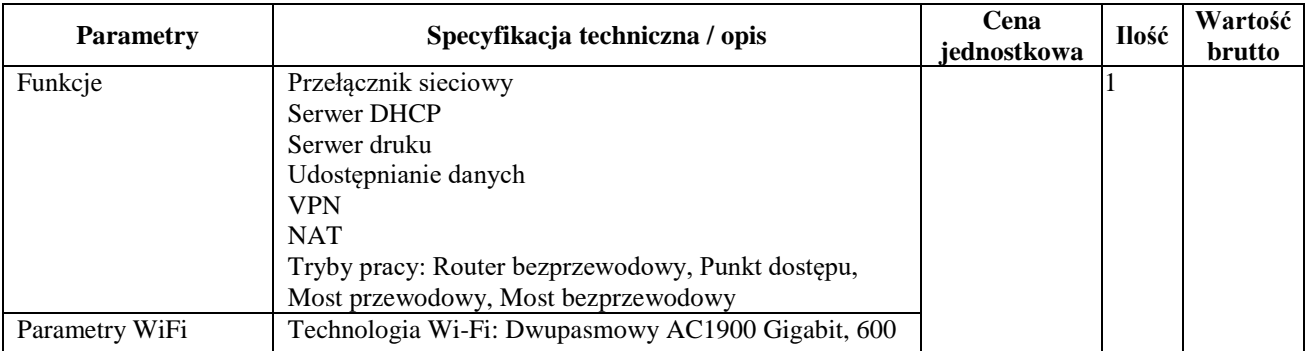

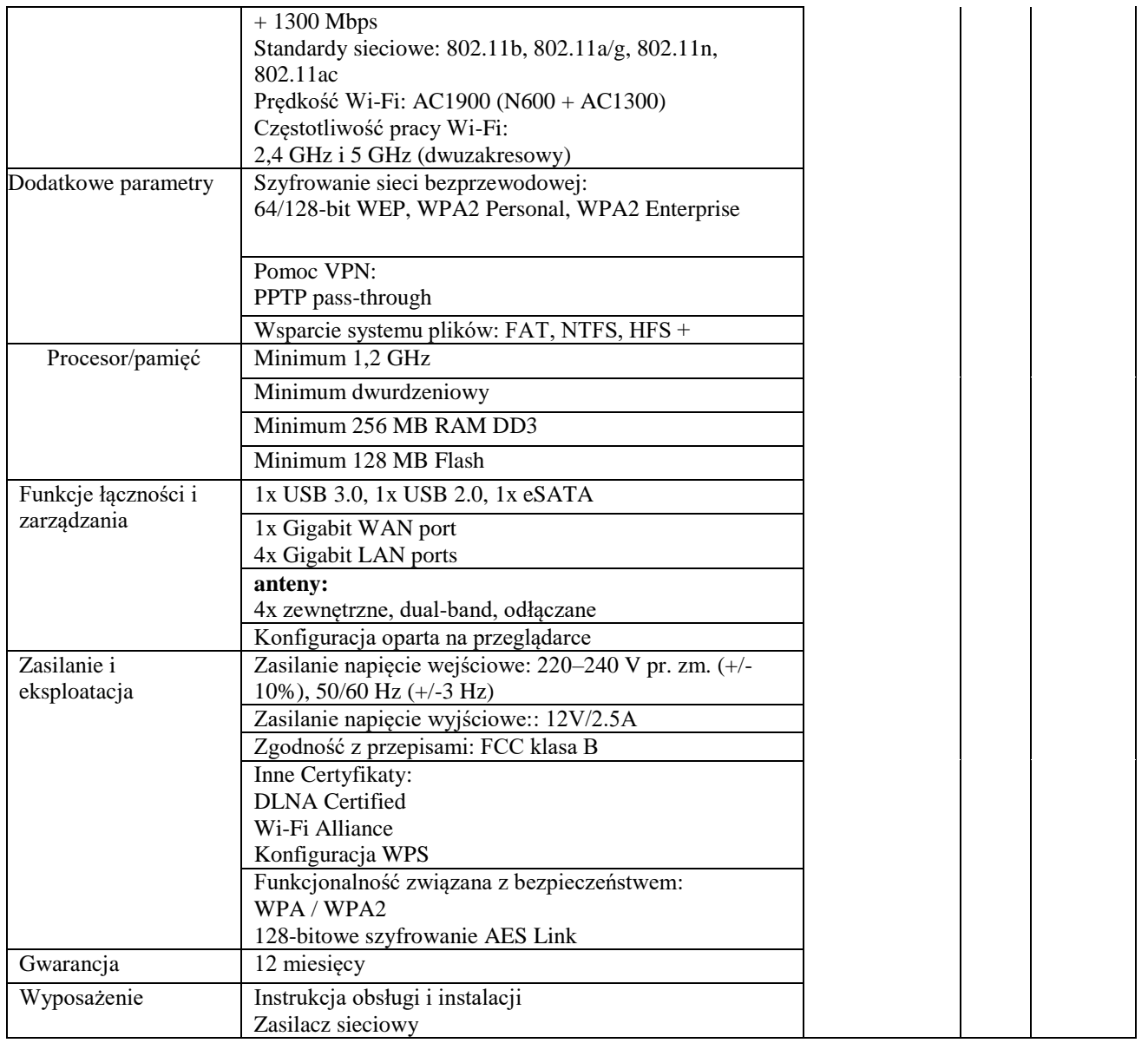

Kamera cyfrowa

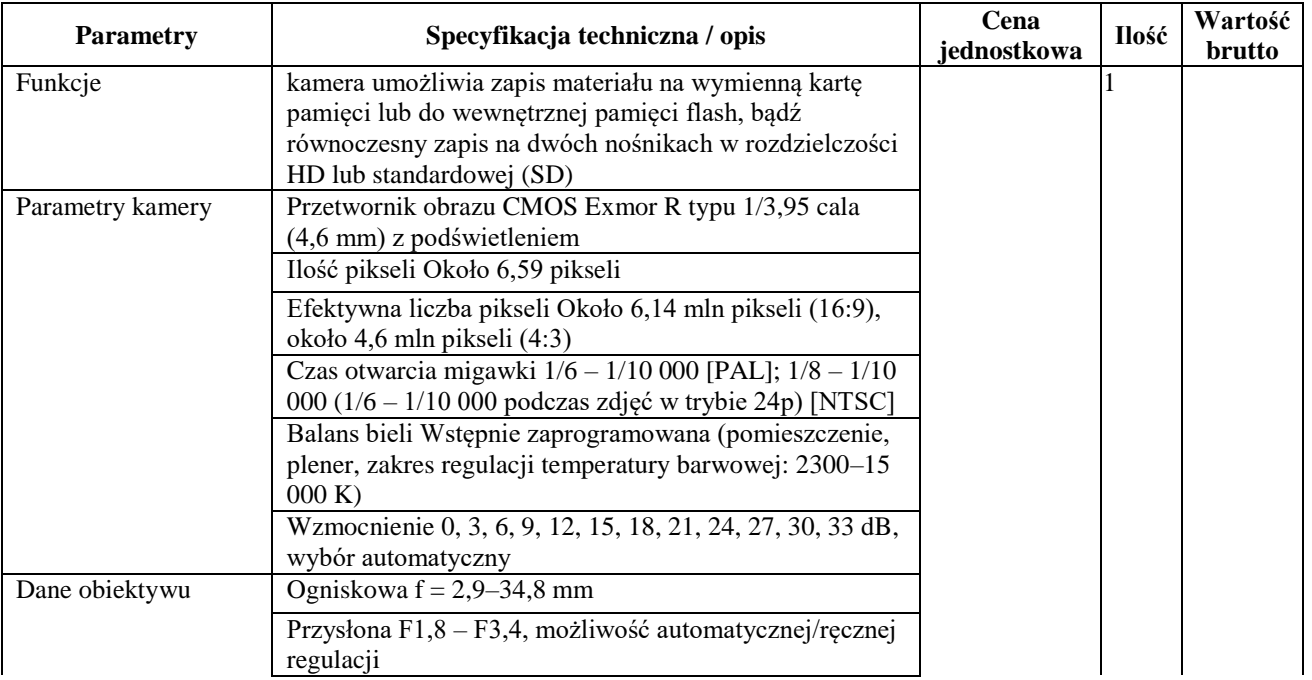

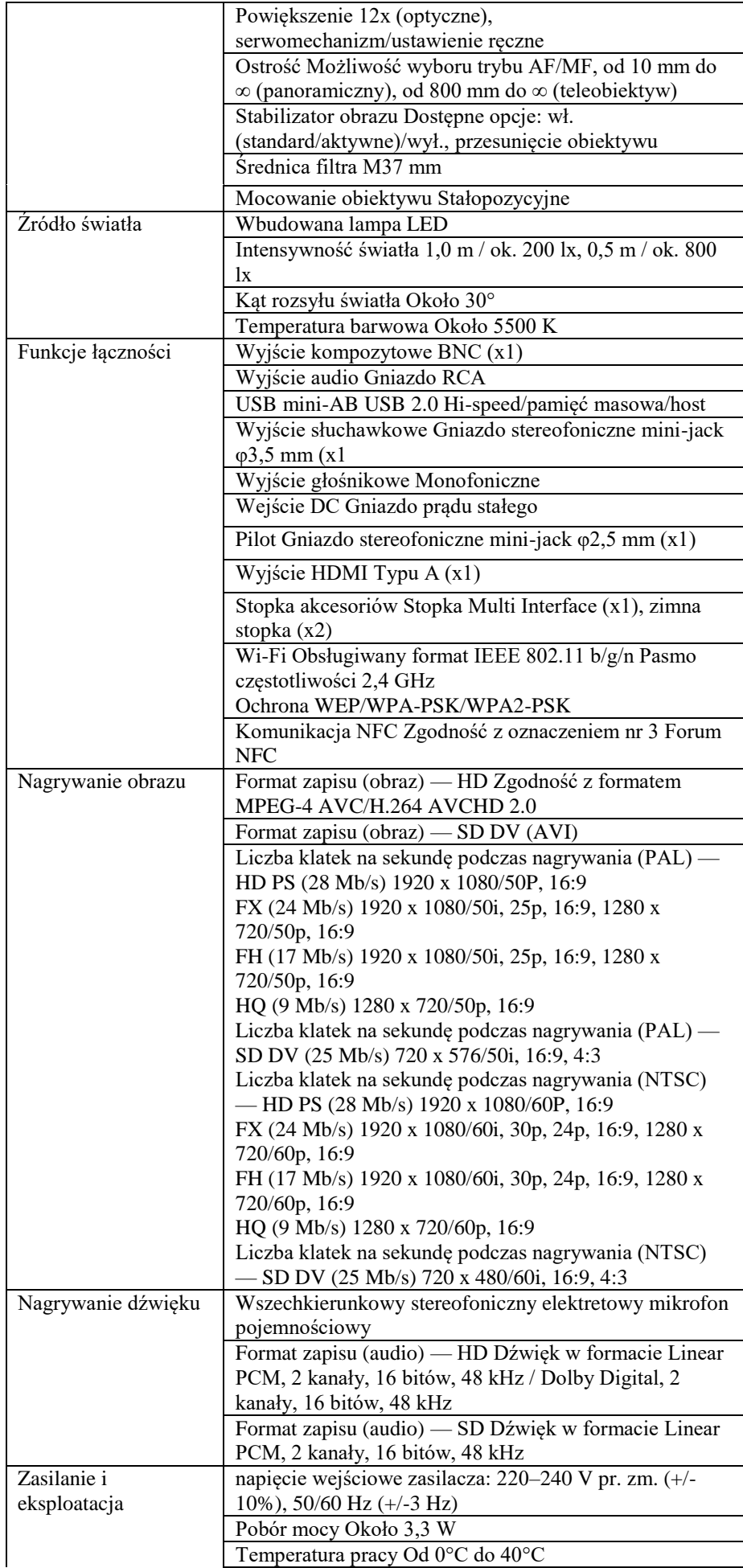

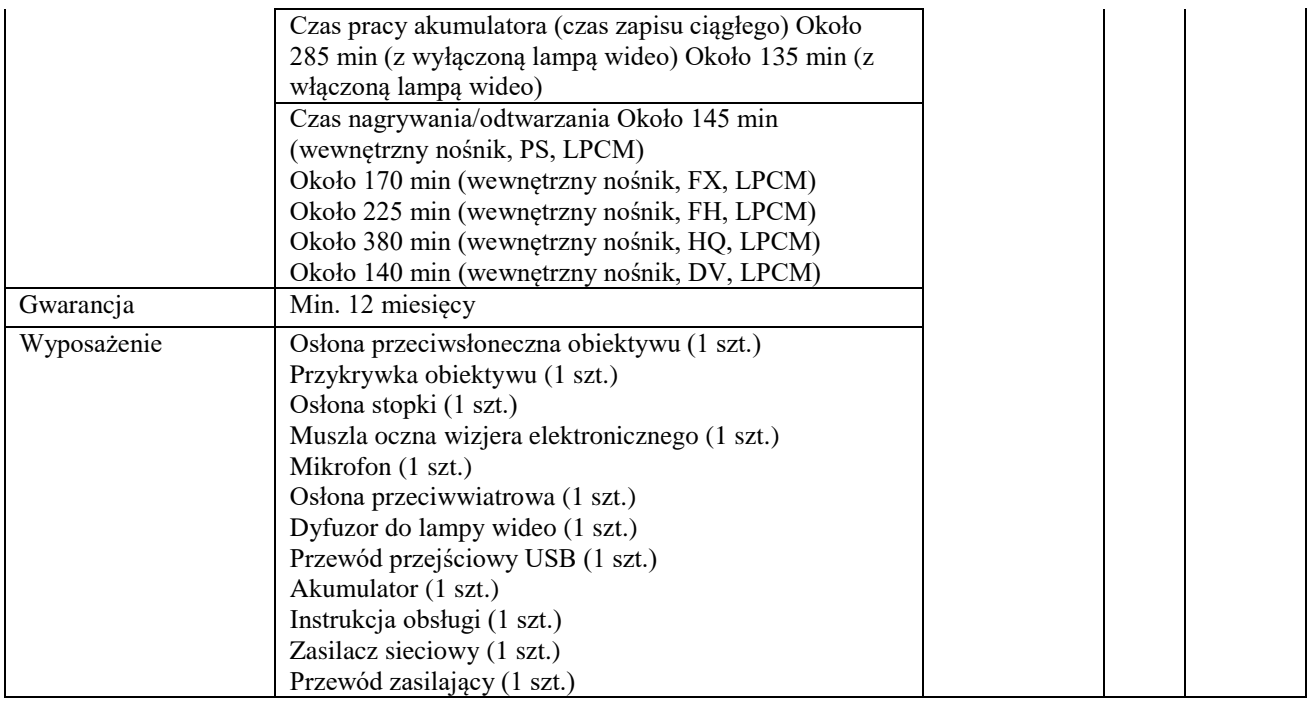

Drukarka laserowa

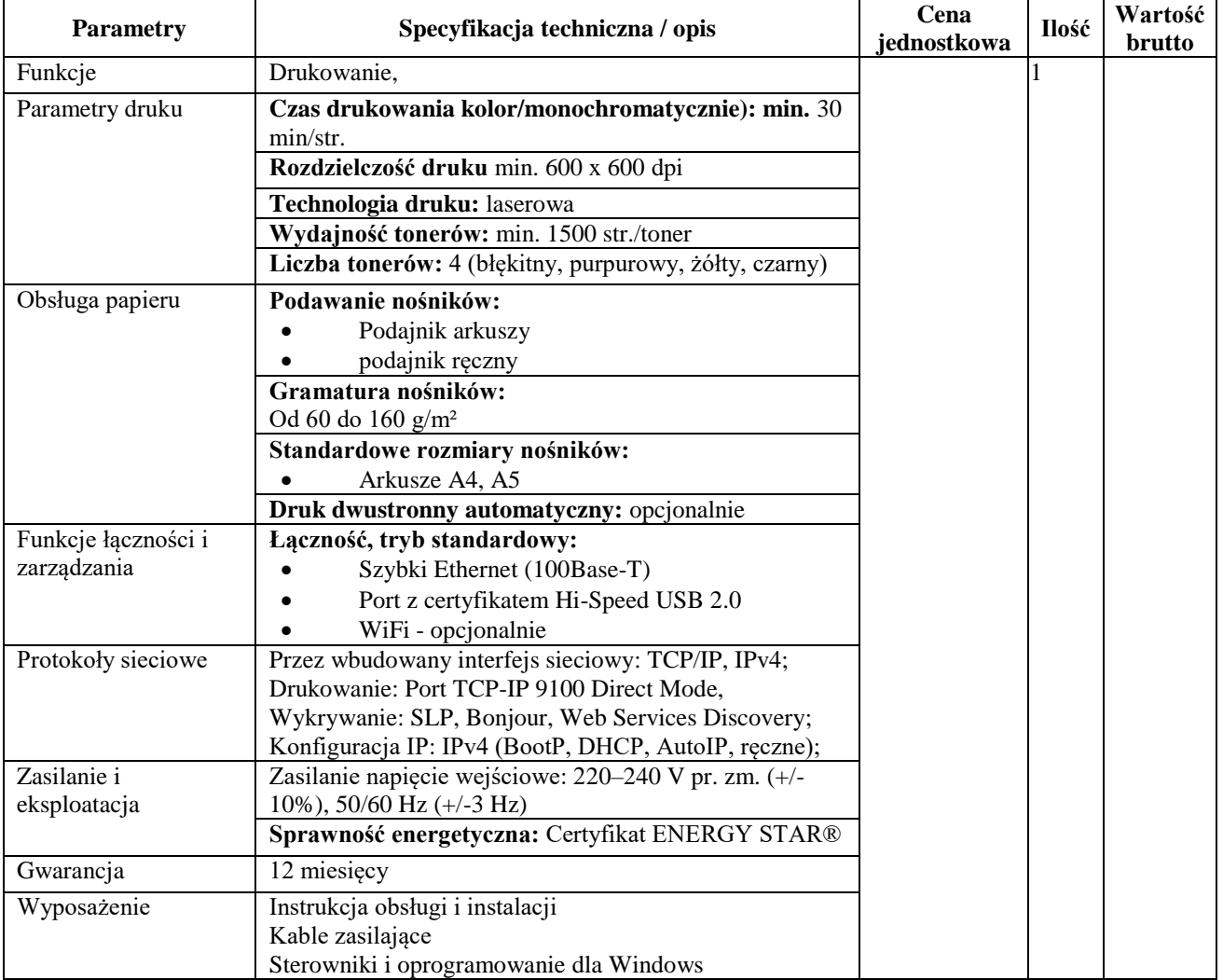

## **Tabela 7** Aparat cyfrowy: Lustrzanka cyfrowa z akcesoriami

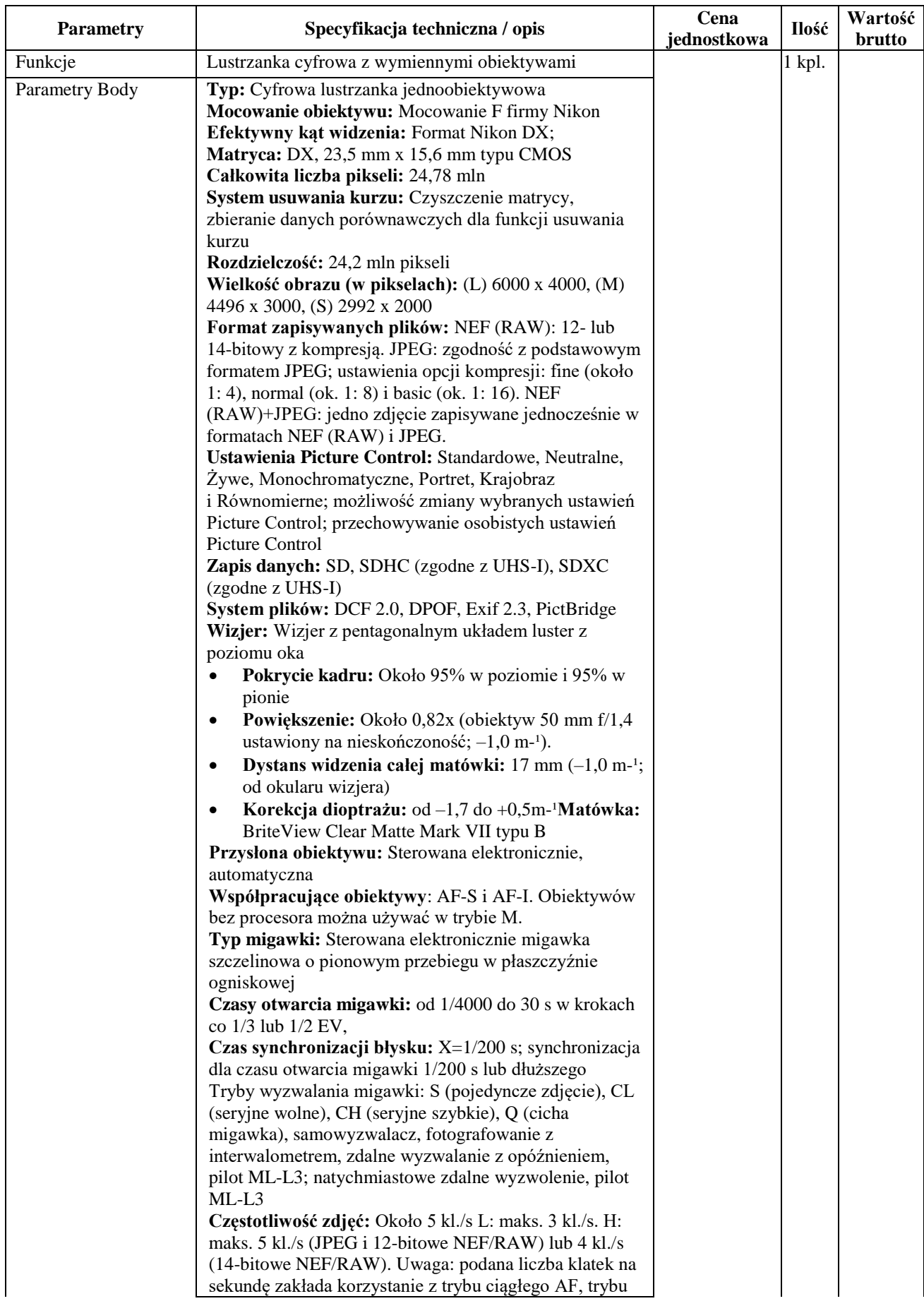

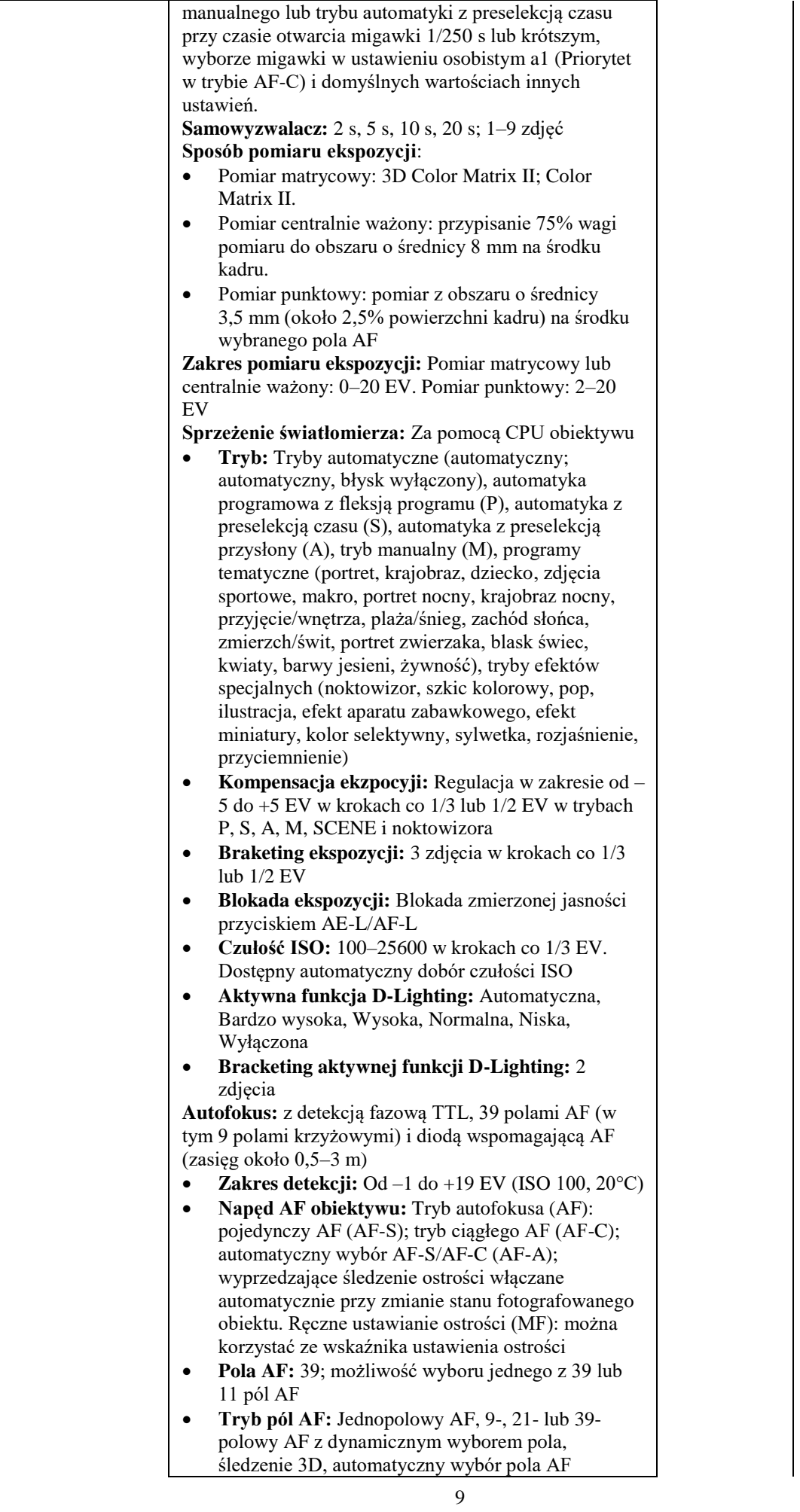

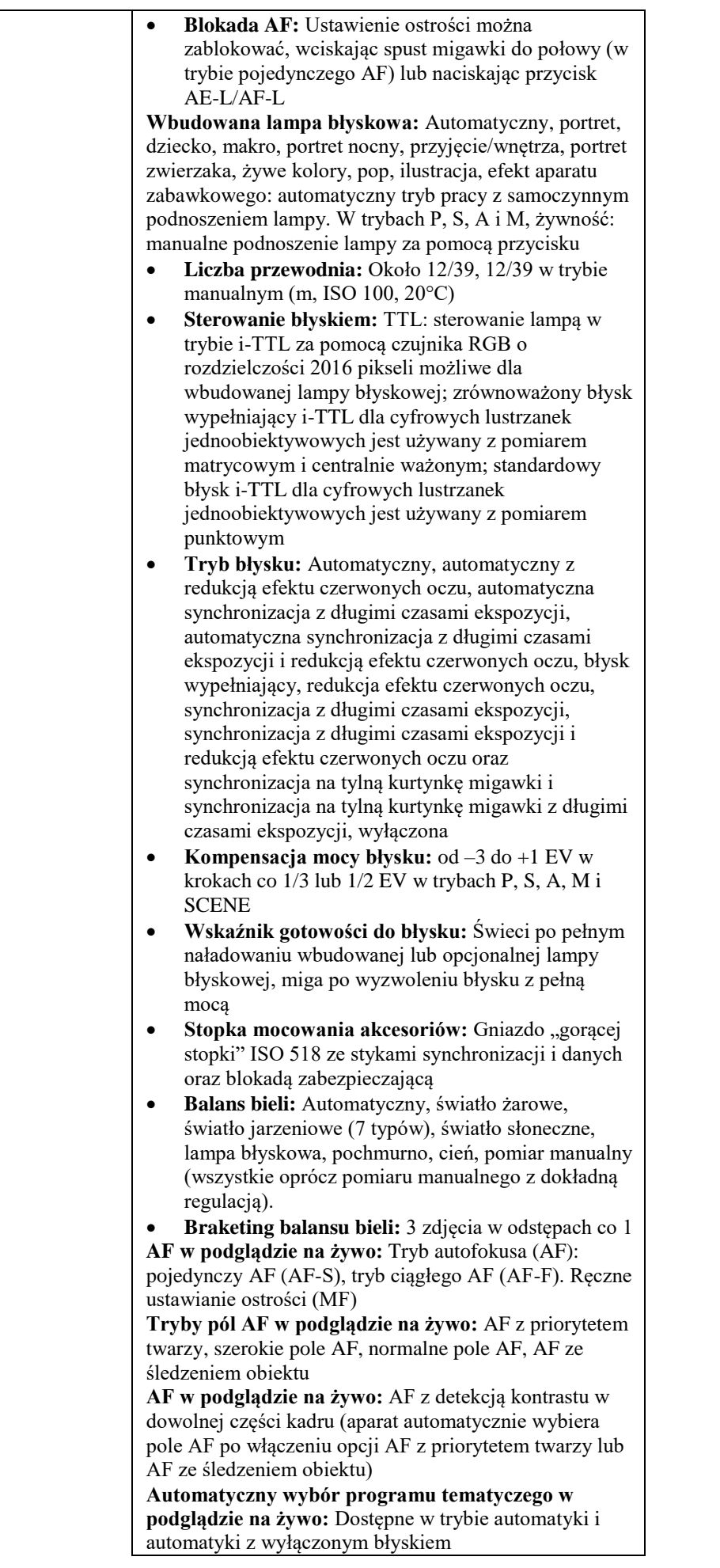

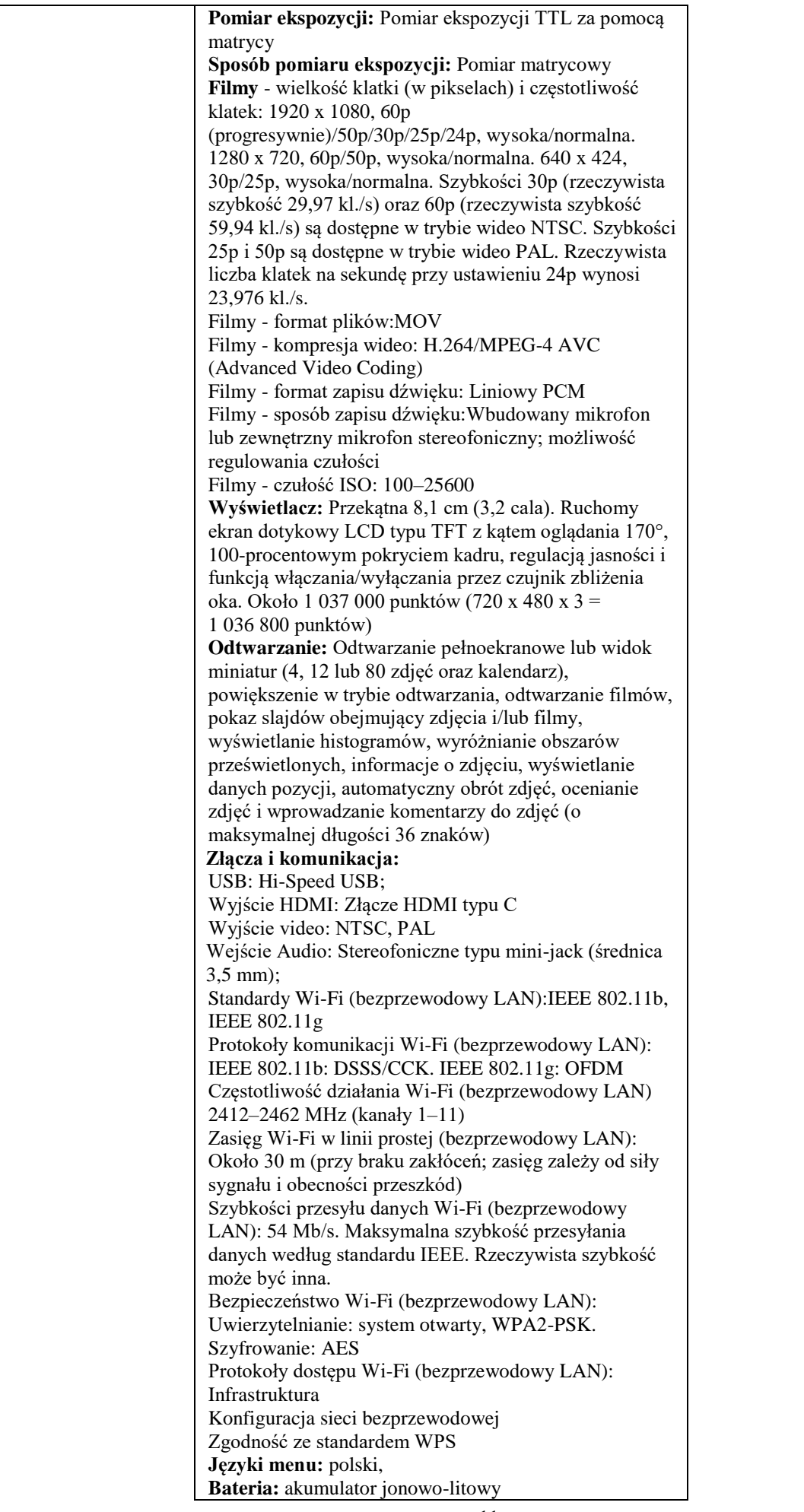

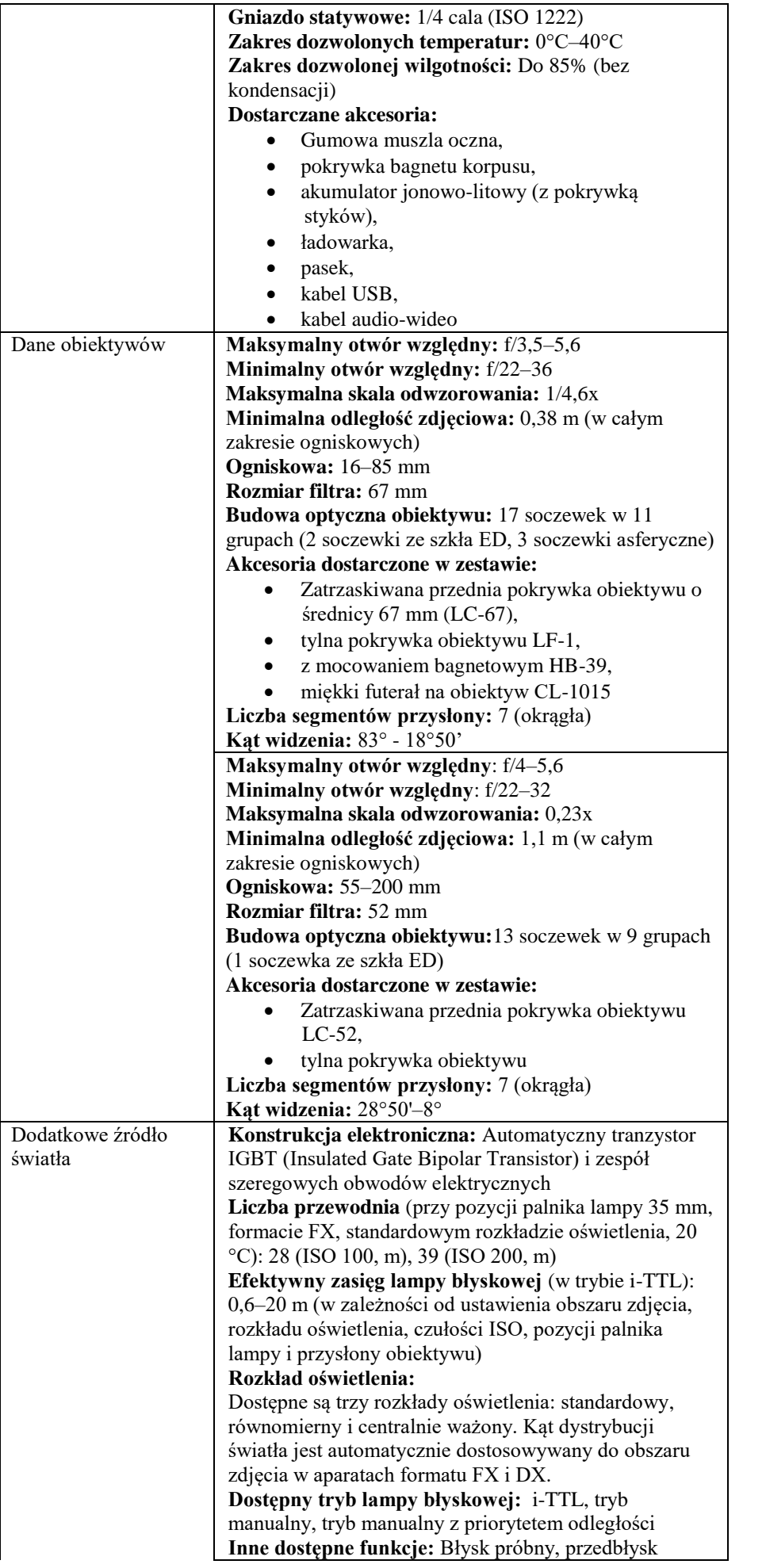

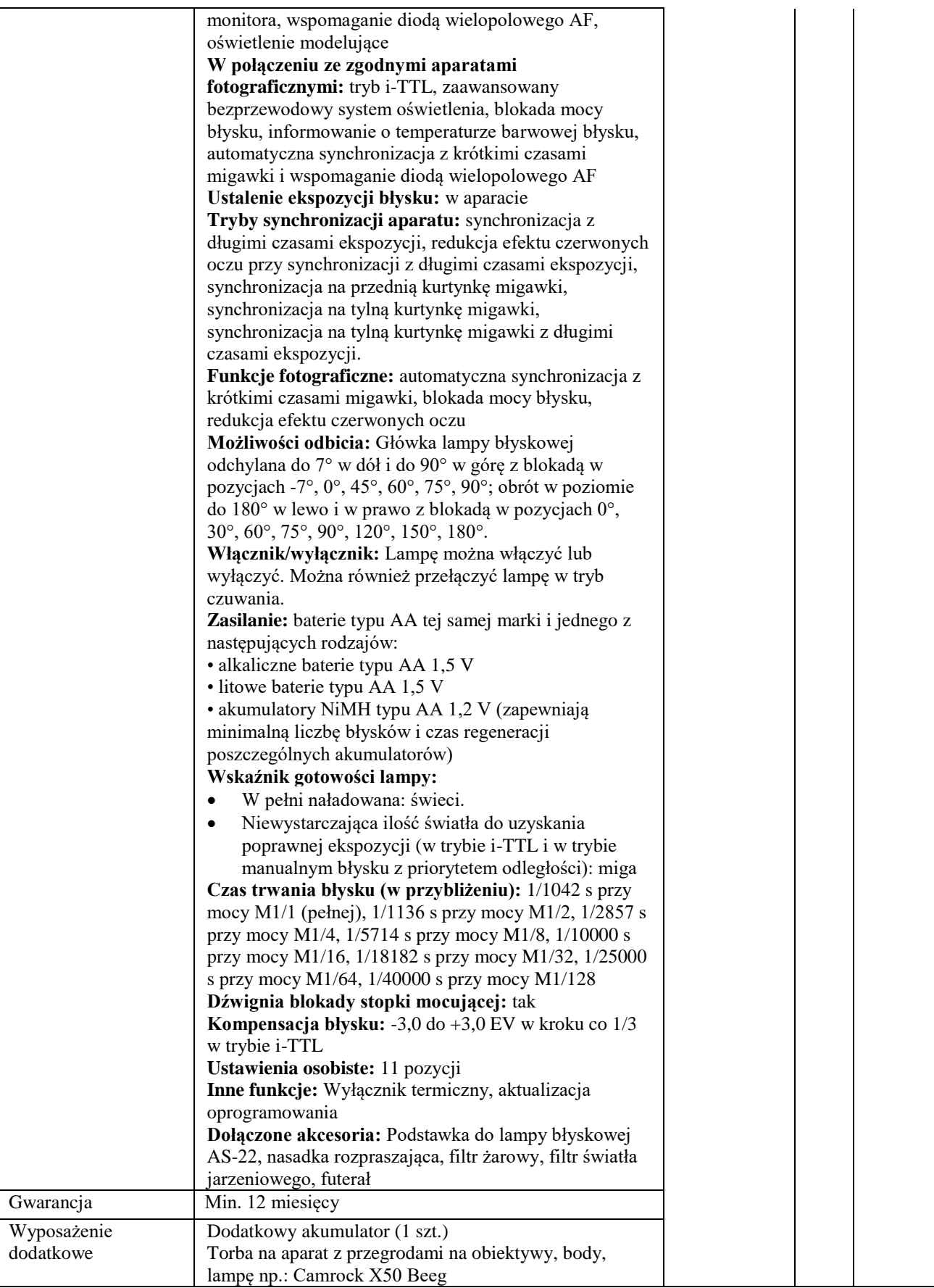

Wszystkie urządzenia muszą być zgodne z europejskimi standardami, oznaczone symbolami CE, fabrycznie nowe w I gatunku

#### **Tabela 8** Program do tworzenia obróbki i edycji grafiki rastrowej i filmów

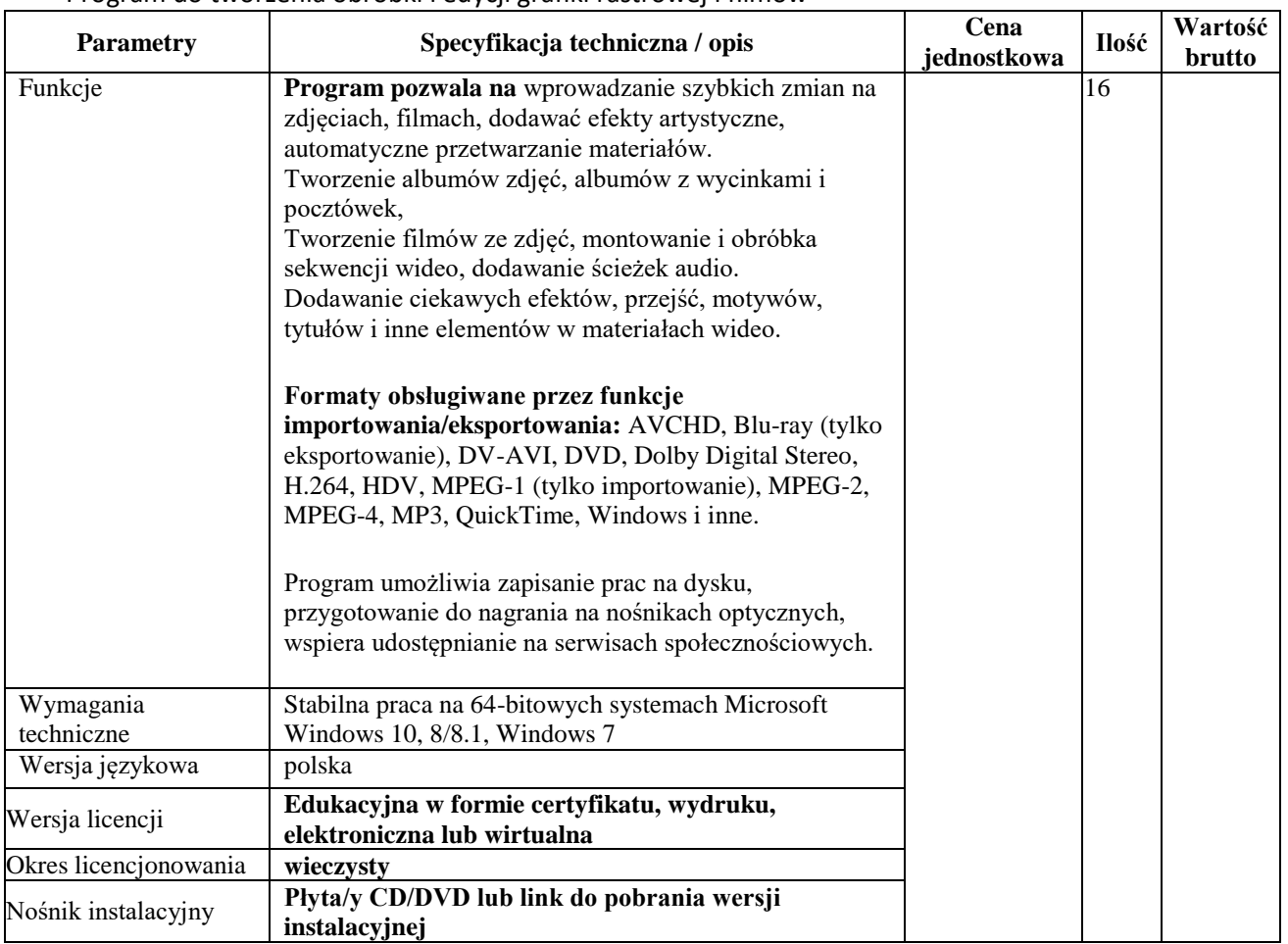

#### **Tabela 9**

### Program do tworzenia i edycji grafiki wektorowej i rastrowej

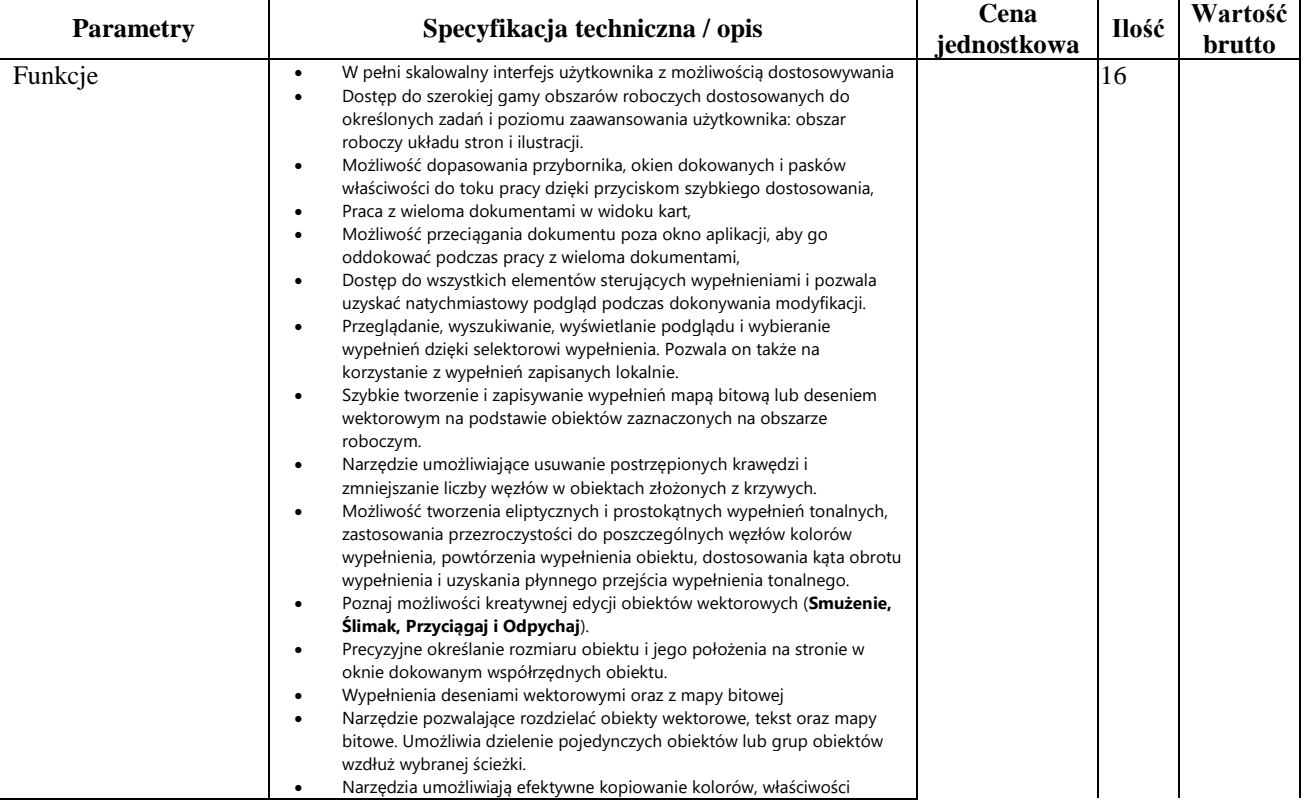

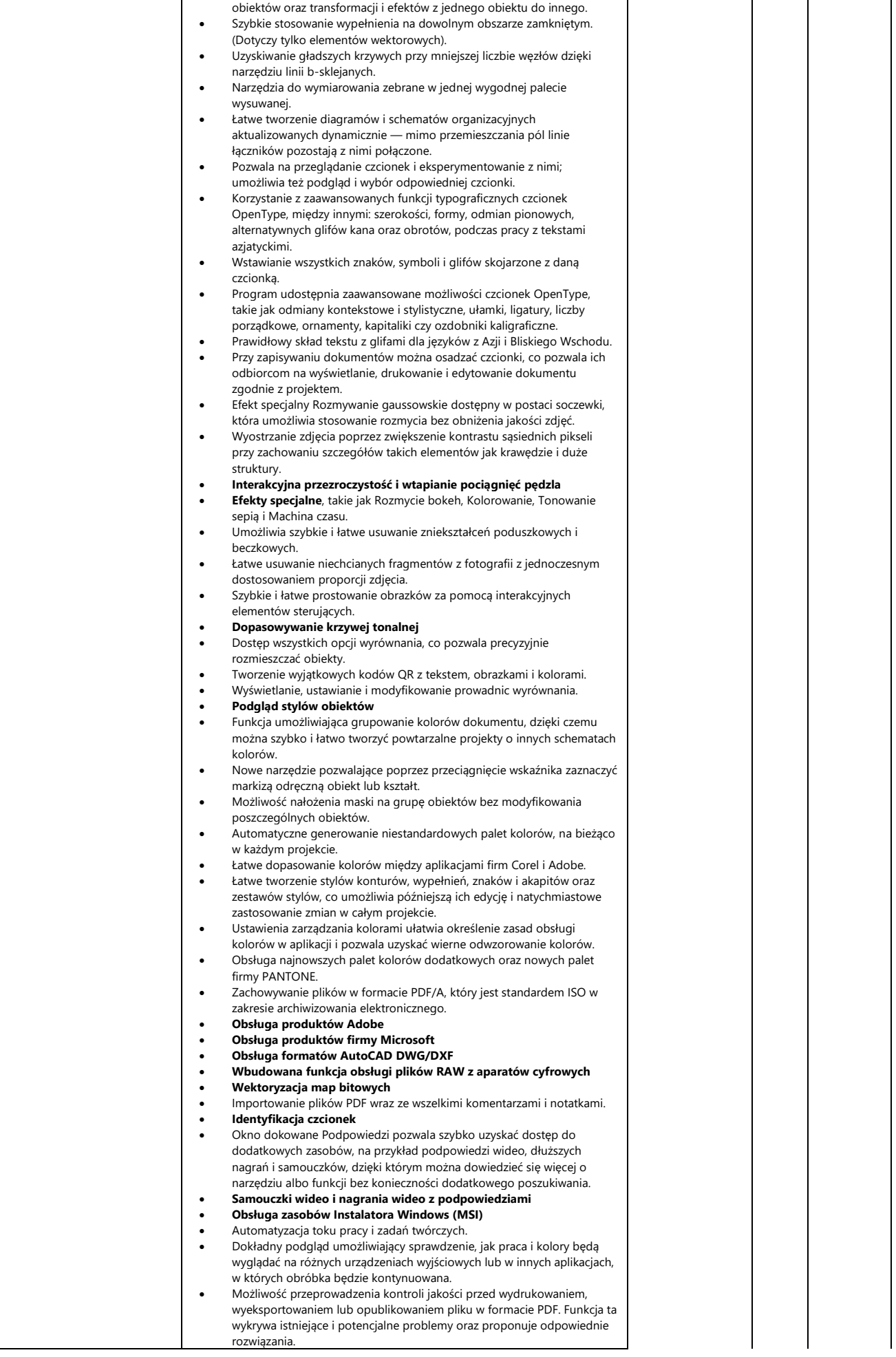

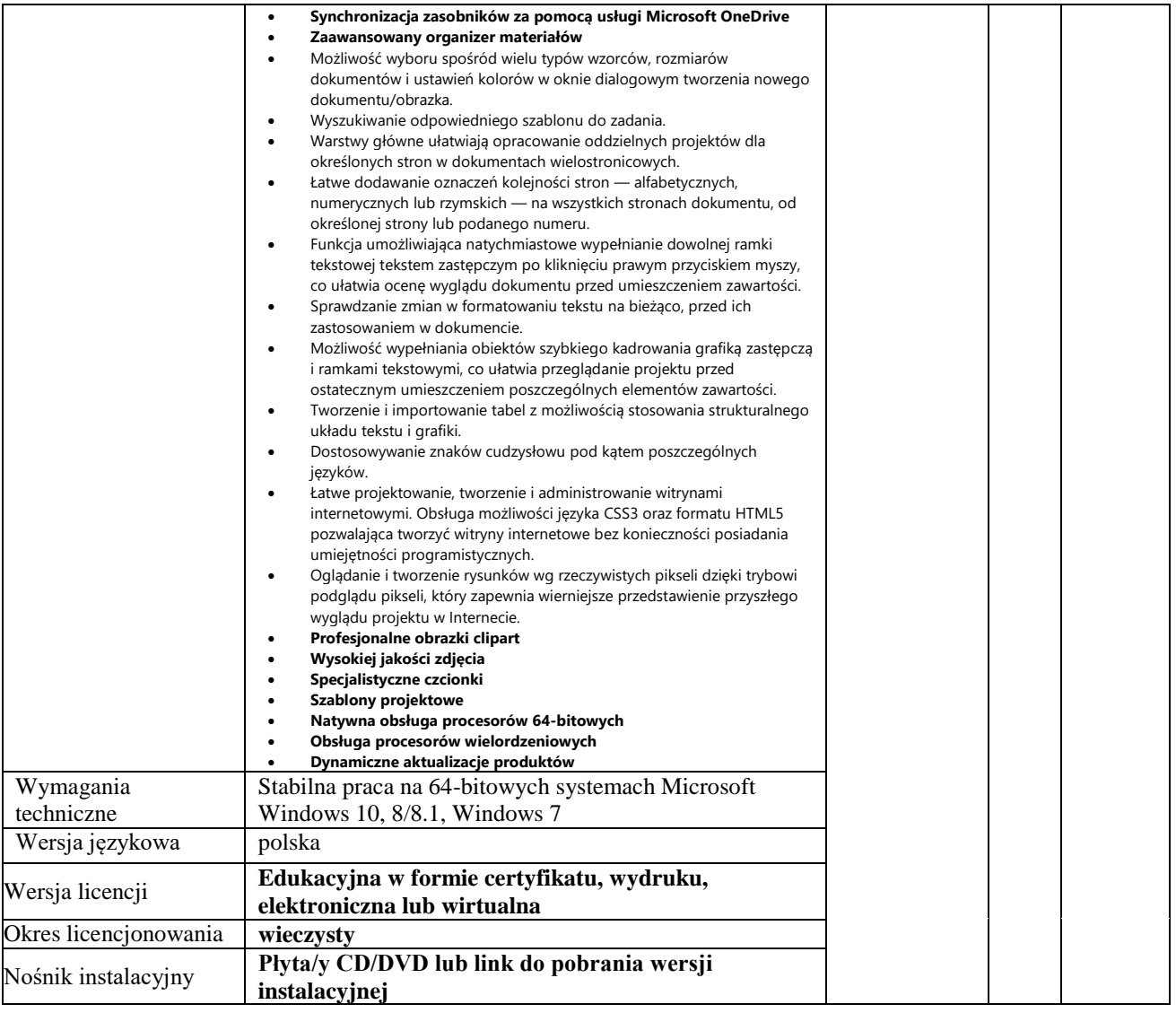

## Program OCR - Program komputerowy do odczytywania pisma

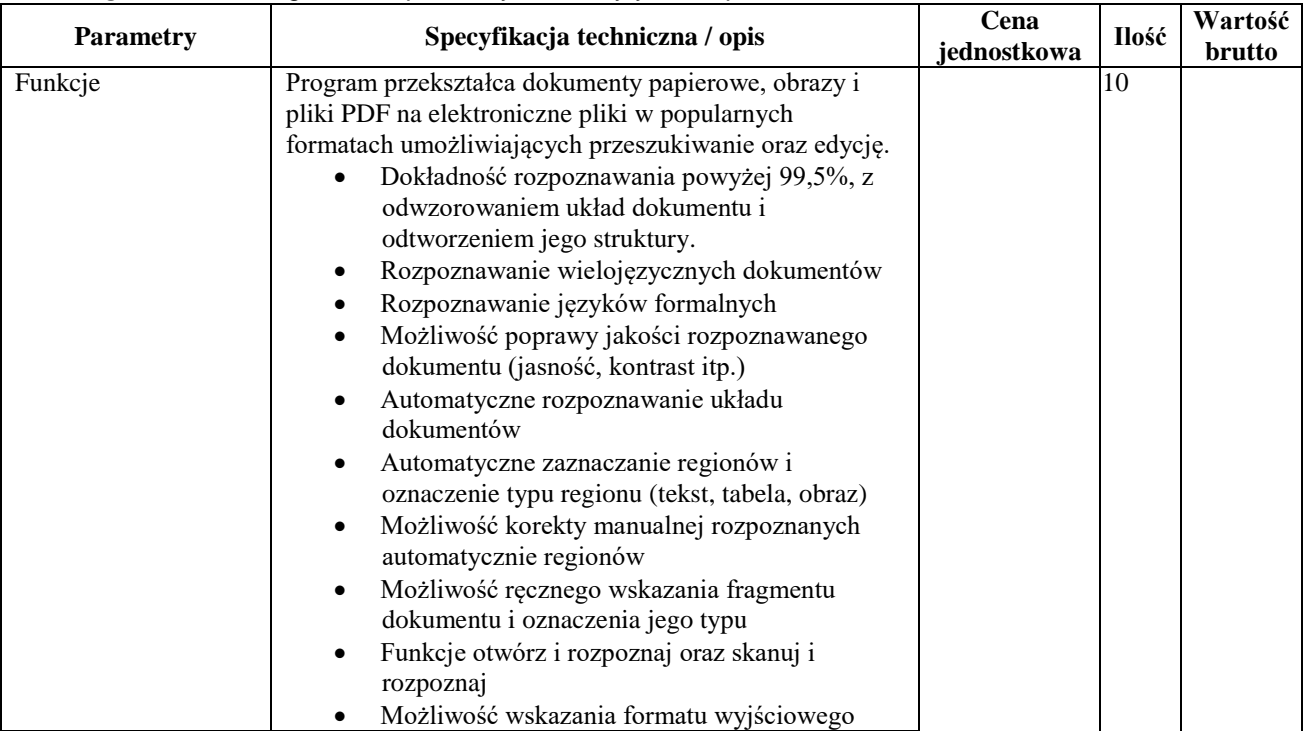

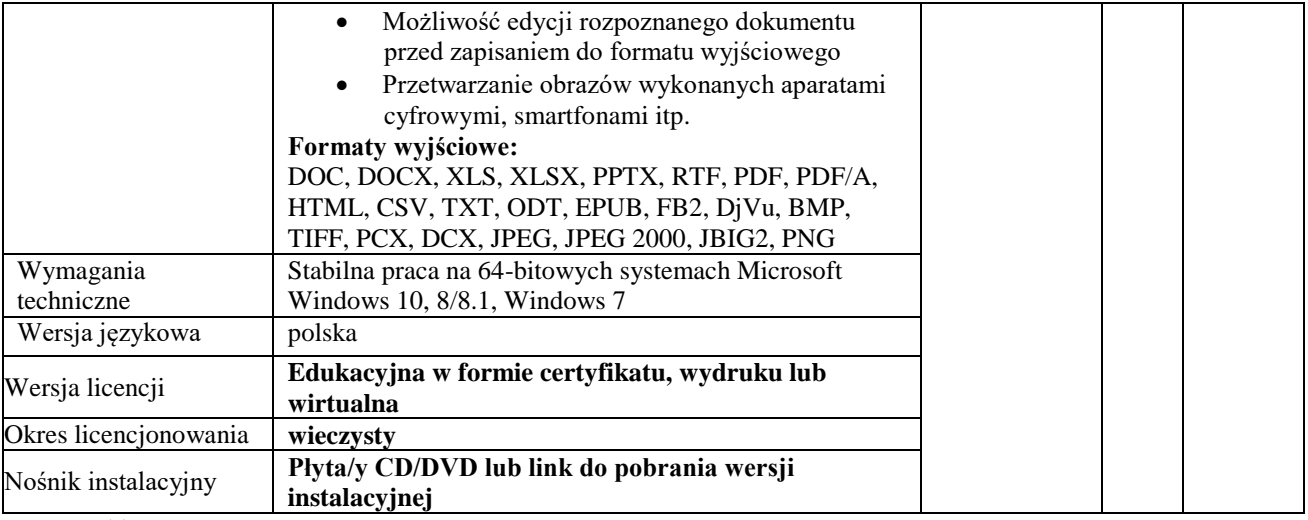

### Komputery stacjonarne

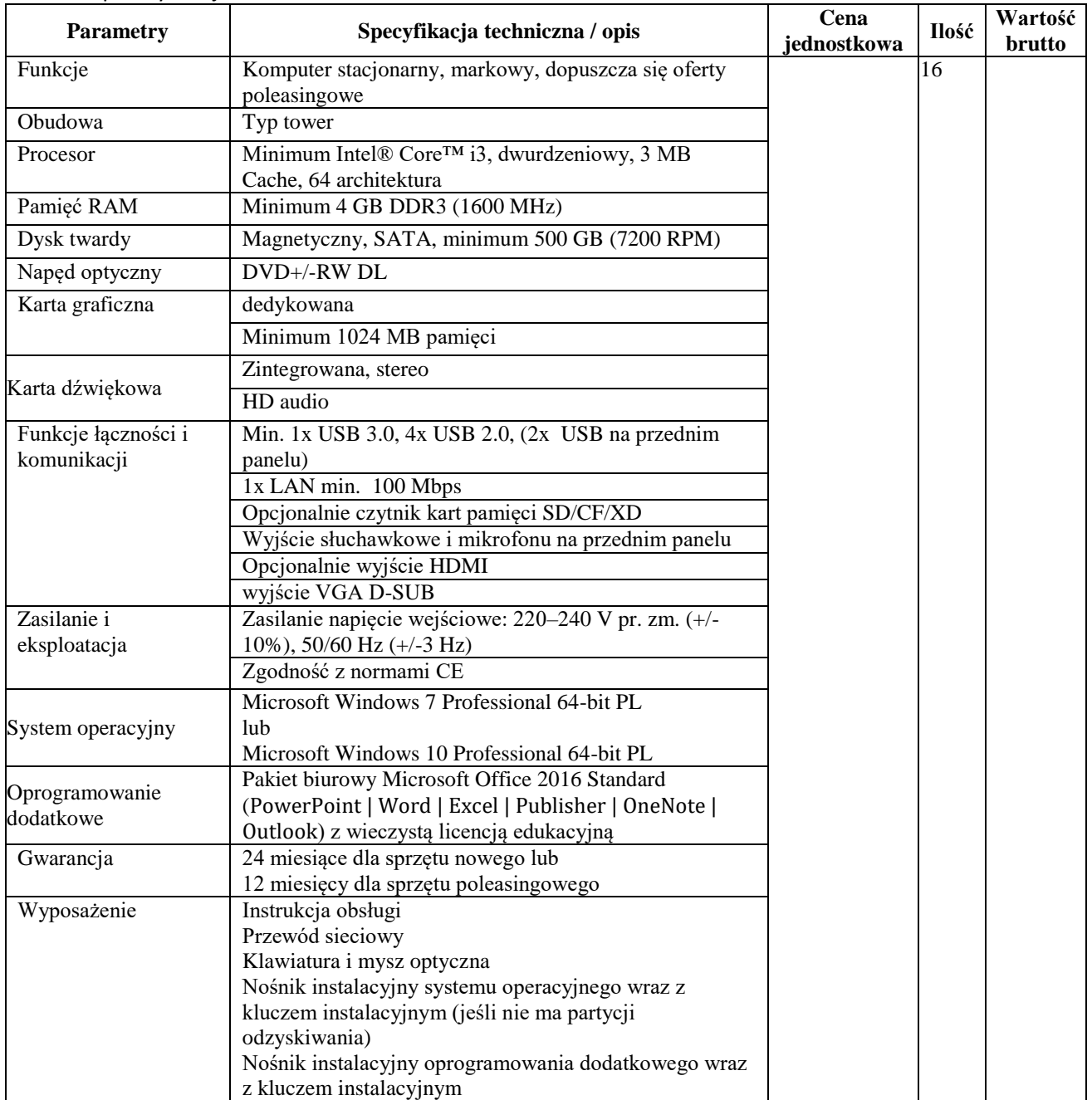

**Komputery muszą być wolne od wad, fabrycznie nowe lub w wersji poleasingowej** zgodne z europejskimi standardami, oznaczone symbolami CE,

- 3. **Formularz szacowania wartości** (może zostać wypełniony w tym dokumencie i odesłany w terminie i na adres e-mail określony poniżej)
- **4.** Prosimy o przesłanie szacowania wartości **do dnia 04 lica 2016 r. na adres: zsz2tom@poczta.onet.pl**

#### **Formularz szacowania:**

Dotyczy dostawy i konfiguracji komputerów stacjonarnych do pracowni komputerowej oraz sprzętu i oprogramowania do realizacji projektu pn. "Fabryka inicjatyw branżowych" współfinansowanym ze środków Europejskiego Funduszu Społecznego w ramach Programu Operacyjnego Województwa Łódzkiego na lata 2014 – 2020 realizowanego w ramach Osi priorytetowej XI Edukacja Kwalifikacje Umiejętności. Działanie XI.3 Kształcenie zawodowe.

zgodnie z opisem przedmiotu ogłoszenia.

Szacowana wartość w zł (brutto) wykonania zamówienia wynosi:

………………………………………………………………………… zł. brutto, (słownie zł. brutto ………………………………………………………………………) w tym podatek  $VAT =$  .............. %.

Data i podpis Wykonawcy